# Useful Tool Demo: Makefiles

[<gerdela@scss.tcd.ie](mailto:gerdela@scss.tcd.ie)>

# >1 .c file in project

- **• gcc -o myprog file1.c file2.c file3.c**
- As project gets big only want to recompile a file if it has actually changed (speed-up)
	- build system is bad or *optimisation* is struggling.
	- ~1-5s for <50k LOC. ~Instant for hot-reloading (advanced).
- De-couple stages of compilation

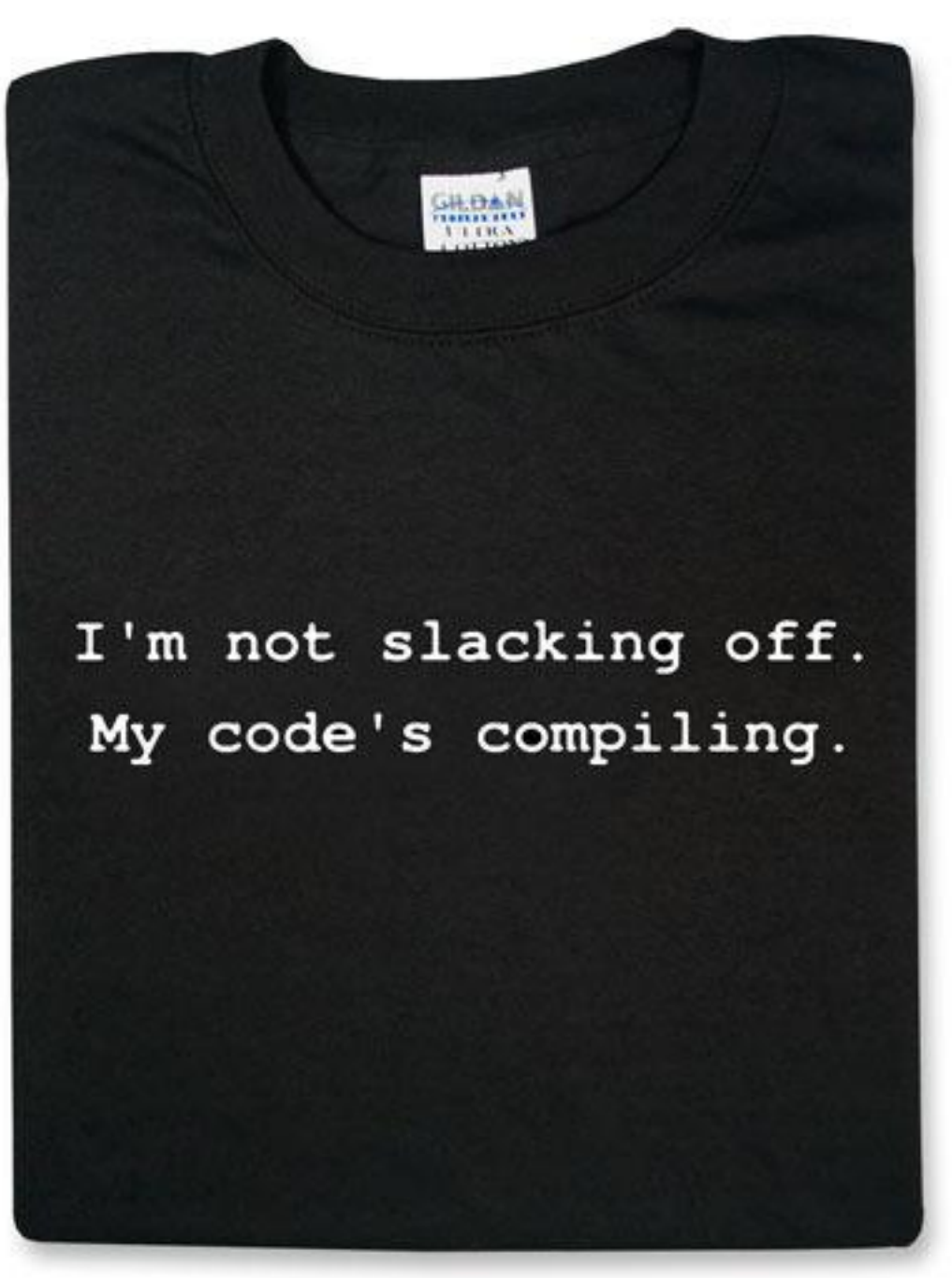

# Build Object Files

- Compile separate object files first gcc -o file1.o file1.c gcc -o file2.o file2.c gcc -o file2.o file2.c
- Link together in step 2 gcc -o myprog file1.o file2.o file3.o
- No need to rebuild .o file if its .c didn't change
- Quicker to build

## Automate This

- A shell script would be fine
	- e.g. BaSh 'build.sh' or MS *batch* file 'build.bat'
- Some IDEs maintain own "project"/solution files
- Most open-source and Unix-ish software has a **Makefile**
- CMake etc are higher-level
	- you maintain a CMake file
	- user runs CMake or CMake-gui to generate whatever Makefile or IDE's project file
	- *• CMake a big mess*

## Makefile

- Has its own weird little programming language
- Is fairly simple
- Picky about tabs and spaces [*insert groan*]
- Can run any terminal commands
- but mostly designed for our job of building from multiple files
- Execute with 'make' program
	- \$ cd my\_projects\_folder
	- $\cdot$   $\sin \theta$   $\sin \theta$  is will use the file called 'Makefile'
- Make is usually part of GNU project with GCC and other Unix-like tools.

# Simple Makefile

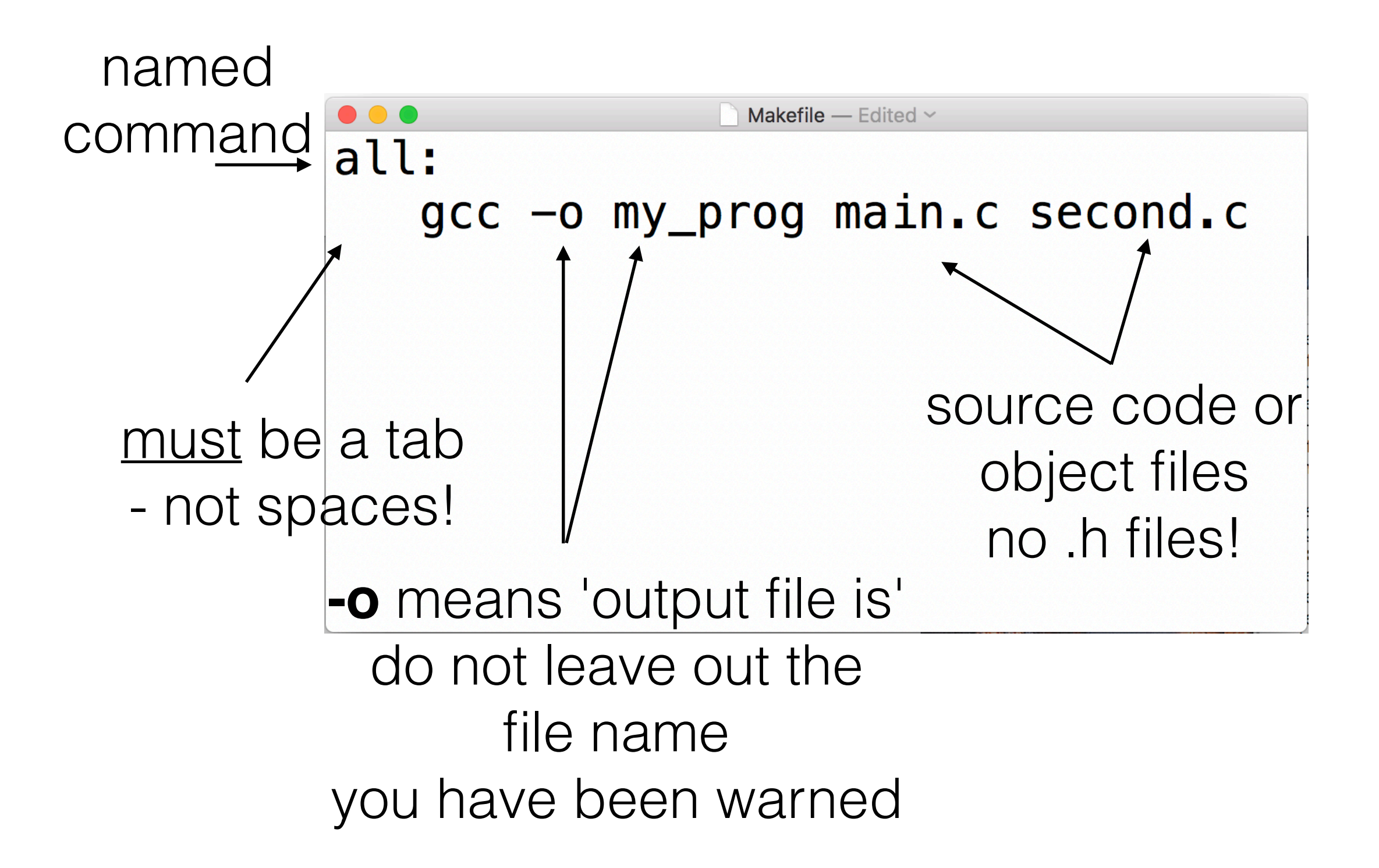

## Then

- Just cd to your folder and type make
- looks for a file called *Makefile* (no extension)
- If there is only an '*all*' section it will run that
- To run a specific section:
	- make all
	- make othersectionname

#### Variables, Flags, Libraries, Include paths

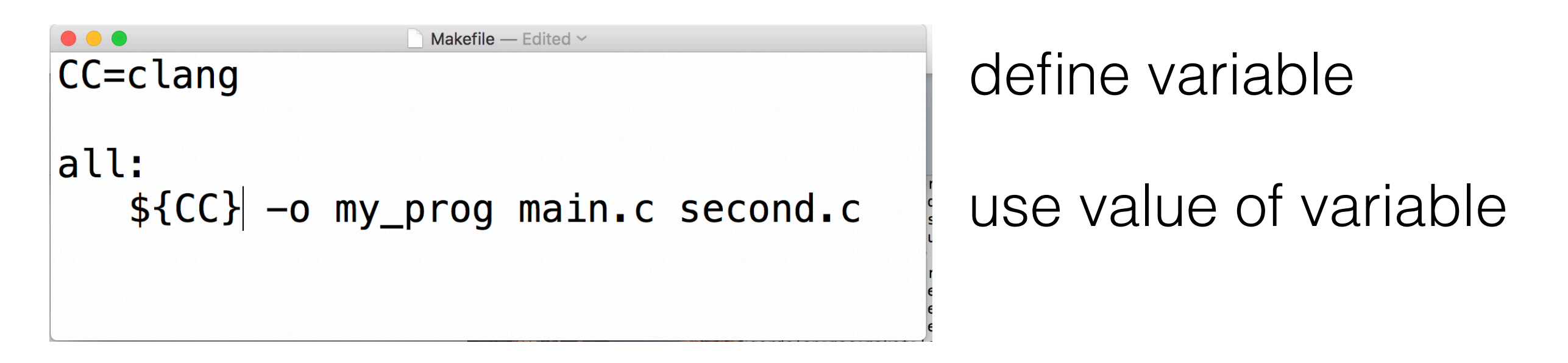

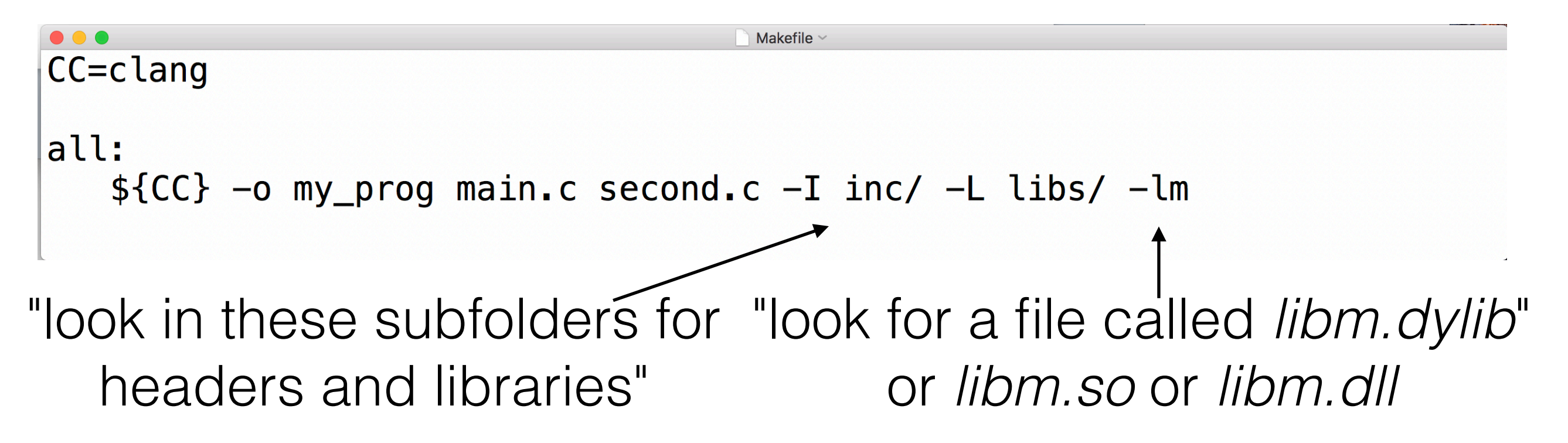

#### Rule for Building Object Files

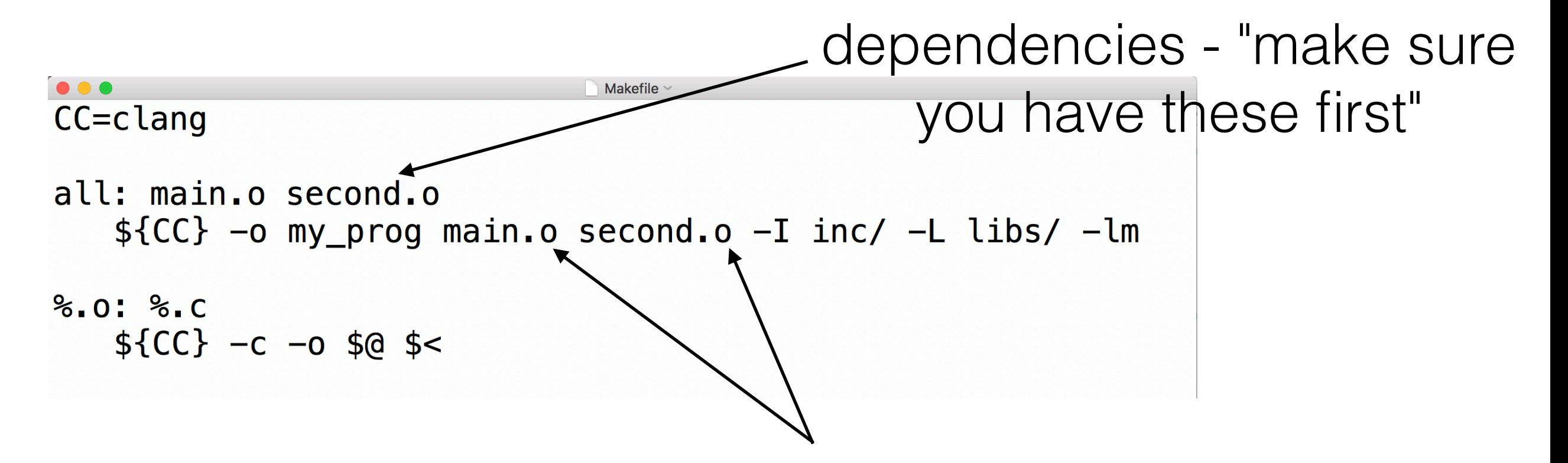

rule for building a .o -c means build a .o \$@ is the *thingname*.o \$< is the *thingname*.c

## "Only rebuild changed files"

- Try make now. You should get a program and main.o and second.o in your folder.
- What if you delete just one of the .o files and run make again?

## Make all, Make clean

- Sometimes you want a complete rebuild
	- changes in headers, libraries, etc.

```
Makefile \simCC=clang
all: main.o second.o
   ${CC} -o my_prog main.o second.o -I inc/ -L libs/ -lm
clean:
   rm -f * .o my\_progUnix-style remove command%0: %0: %0:${CC} -c -o $@ $<
```
## Source files list

```
\bullet\bullet\bulletMakefile \simCC=clang
OBJS = \setminusmain.o \setminussecond.o
all: ${OBJS}${CC} -o my_prog main.o second.o -I inc/ -L libs/ -lm
clean:
    rm -f ${OBJS} my_prog
%0: %1C${CC} -c -o $@ $<
```
\ means 'continue on next line'

#### GCC/Clang Flags to Know About

- **-o** next string is the output file name
- **-c** compile object file only
- **-g** compile for debug
- **-std=c99** 'compile in C99 mode'. many alternatives.
- -pg compile for profiling and debug
- **-Wall** enable all warnings (do this). maybe also -Wfatal-errors -pedantic
- -O optimise code. others: -Ofast -O3 -O2 -O1
- -DANTON make ANTON appear to pre-processor as a #defined value
- -fsanitise=... lots of extra checks can be added for leaks/array bounds etc.
- -m64 -arch\_x86\_64 -mmacosx-version-min=10.11 "only build for these systems"

## Advantages

- Much faster builds and linking for larger projects
- Simple(ish) to write, read, and user-modify
	- mostly it's just a list of your .c files
	- e.g. my book code
	- (don't force *your* favourite build system on programmers).
- Everybody knows 'make'

### Limitations

- not good at platform switch I usually end up with (if linking different libraries for each system)
	- *• Makefile.win32*
	- *Makefile.linux64* make -f Makefile.linux64
	- *• Makefile.osx*
- A special language for a build system is insane (but somewhat independent)
- Many IDEs don't use Makefiles

### Reference

- GNU make manual <https://www.gnu.org/software/make/manual/> reference for flags etc
- man gcc or man clang or man make
- Any make tutorial